# **Baza danych**

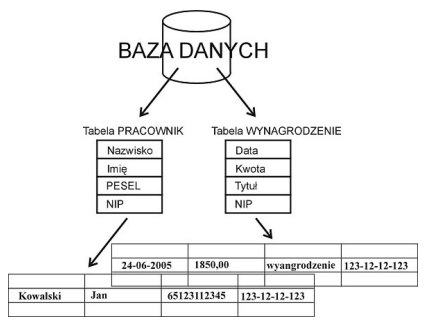

Od dziś Jasiu został pracownikiem firmy "Fraktax". Jego zadaniem na dziś jest wprowadzanie danych do bazy. Jako nowy pracownik, Jasio mógł tylko wprowadzać dane, wyszukiwać je oraz cofać i ponawiać operację wstawienia elementu do bazy. Jak się okazało system bazodanowy uległ awarii. Młody pracownik chciał zrobić dobre wrażenie i postanowił naprawić system lub napisać go od nowa. Niestety nie potrafi programować, więc poprosił ciebie o pomoc. Napisz program, który będzie symulował opisaną sytuację.

Poniżej znajdują się niezbędne informacje:

- system działa na algorytmie binarnego drzewa wyszukiwawczego,
- wprowadzane wartości są unikatowymi liczbami całkowitymi z zakresu **[0..2 32 -1],**
- początkowa postać bazy danych jest już wypełniona liczbami zgodnie z algorytmem BST i tych liczb **nie wolno** modyfikować
- Jasiu może dodawać nowy element oraz przeszukiwać bazę a także cofać operację wstawienia i ponawiać cofniętą operację
- cofać można operacje maksymalnie do postaci początkowej bazy danych, kolejna próba cofnięcia nic nie zmienia w bazie
- ponawiać można do momentu ostatnio wstawionej wartości (jeśli do pierwotnej postaci bazy wstawimy 3 liczby, następnie cofniemy wstawienie dwa razy, i wstawimy jedną liczbę, to możemy cofnąć się maksymalnie dwa razy, a po tej operacji ponowić operację wstawienia także dwa razy), każda następna próba ponowienia nic nie zmienia w bazie.

### **Wejście**

W pierwszym wierszu jedna liczba całkowita dodatnia **n** określająca początkową liczbę danych w bazie (**n ≤ 10 5** ).

W drugim wierszu **n** unikatowych liczb naturalnych, które należy wstawić do drzewa BST.

Następnie jedna liczba **q** określająca liczbę zapytań (**q ≤ 200 000**). Zapytanie może przyjmować jedną z czterech postaci:

- **i [liczba]** wstaw do bazy liczbę [liczba]
- **f [liczba]** wyszukaj w bazie liczbę [liczba]
- **z** cofnij operację wstawienia
- **y** ponów operację

### **Wyjście**

Dla każdego polecenia **f [liczba]** w danym wierszu wypisujemy kolejne wartości drzewa, przez jakie przechodzimy wyszukując liczbę wypisując na końcu **ok** jeśli liczba została znaleziona lub **brak** jeśli liczby nie ma w bazie.

## **Przykład**

- **Wejście:** 8 5 1 6 4 9 2 8 0 17 f 6 f 11 f 3 i 11 i 3 f 11 f 3 z f 11 f 3 z f 11 f 3 y
- y f 11 f 3

#### **Wyjście:**